#### **สารบัญ**

#### **หน้า**

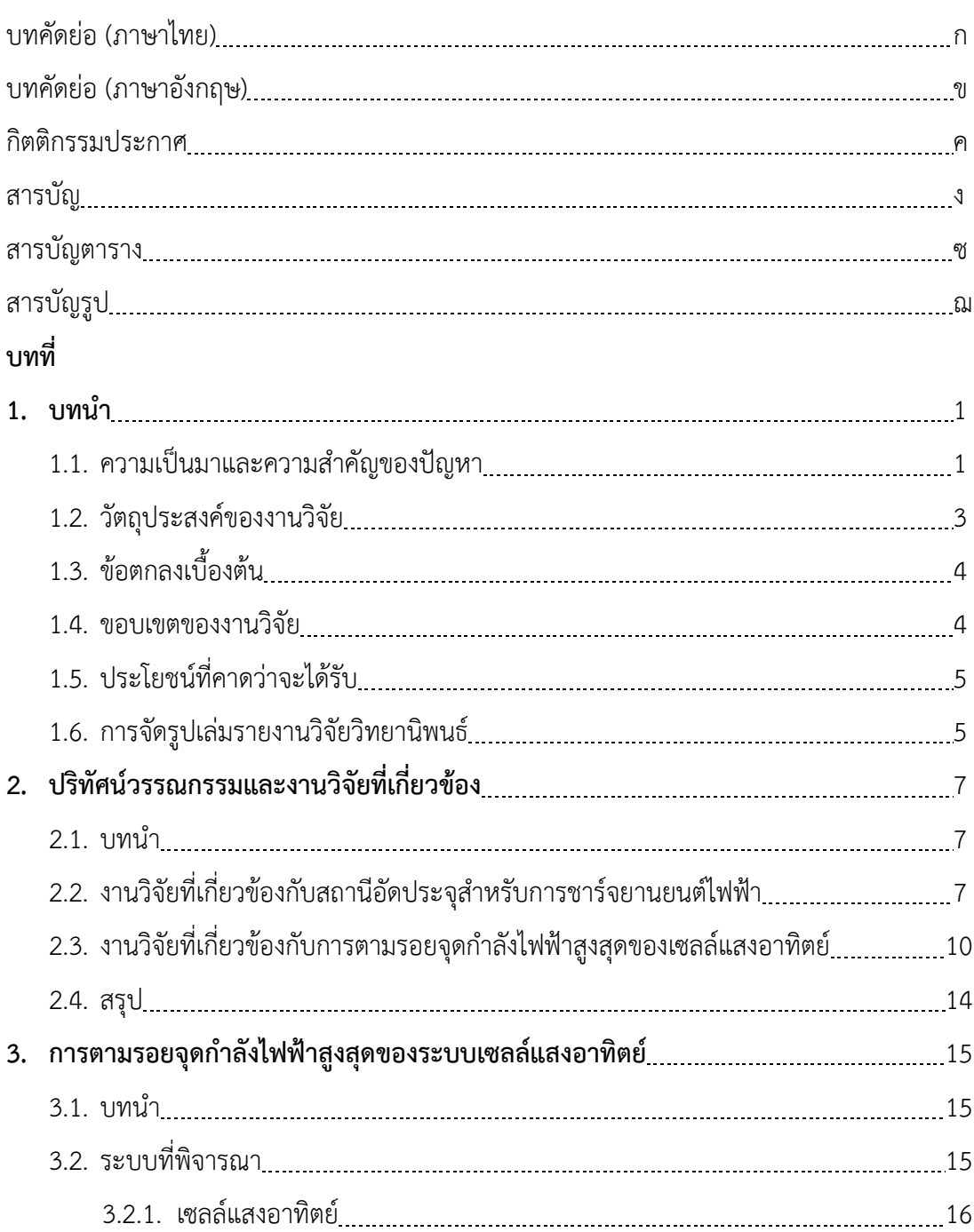

#### **สารบัญ (ต่อ)**

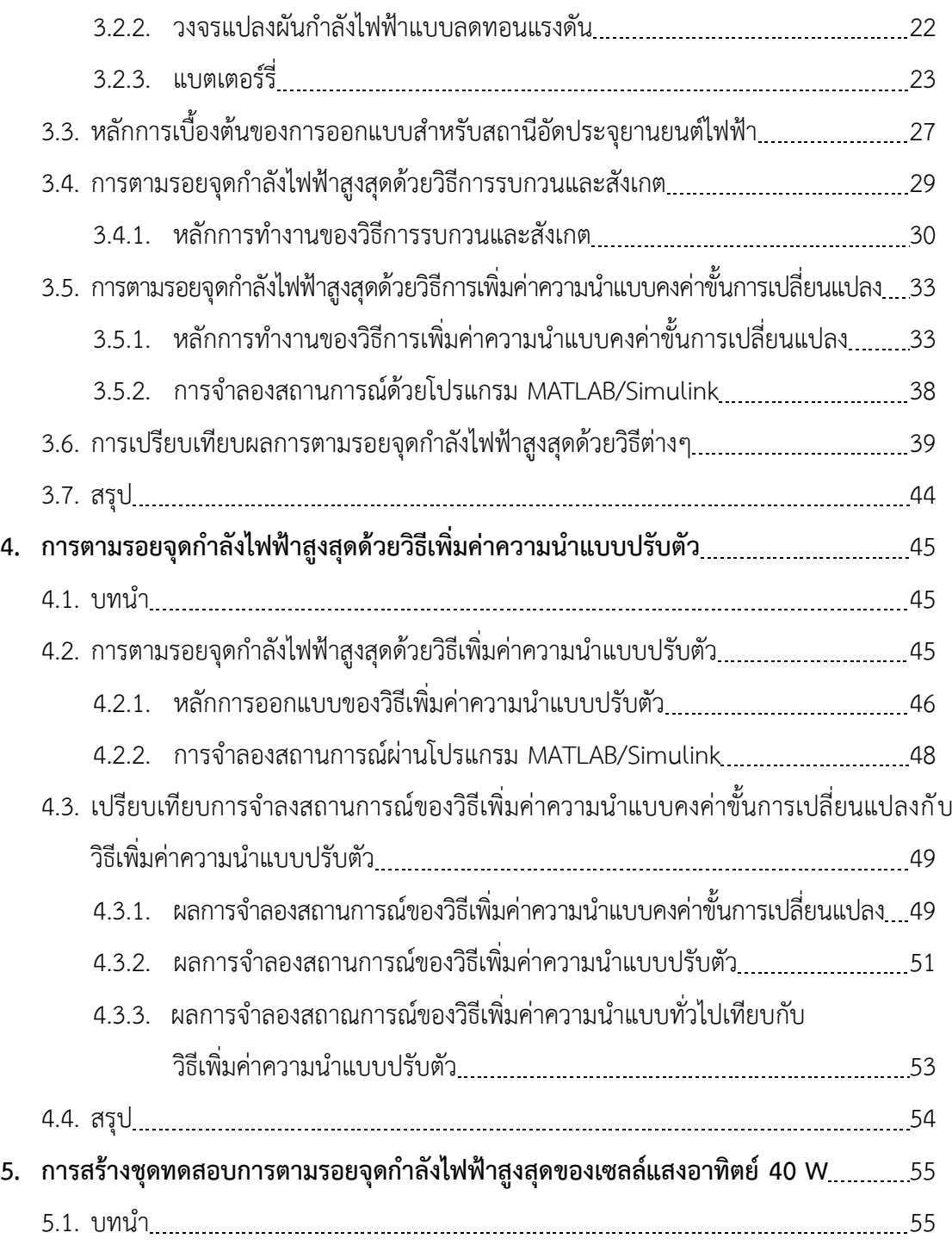

#### **สารบัญ (ต่อ)**

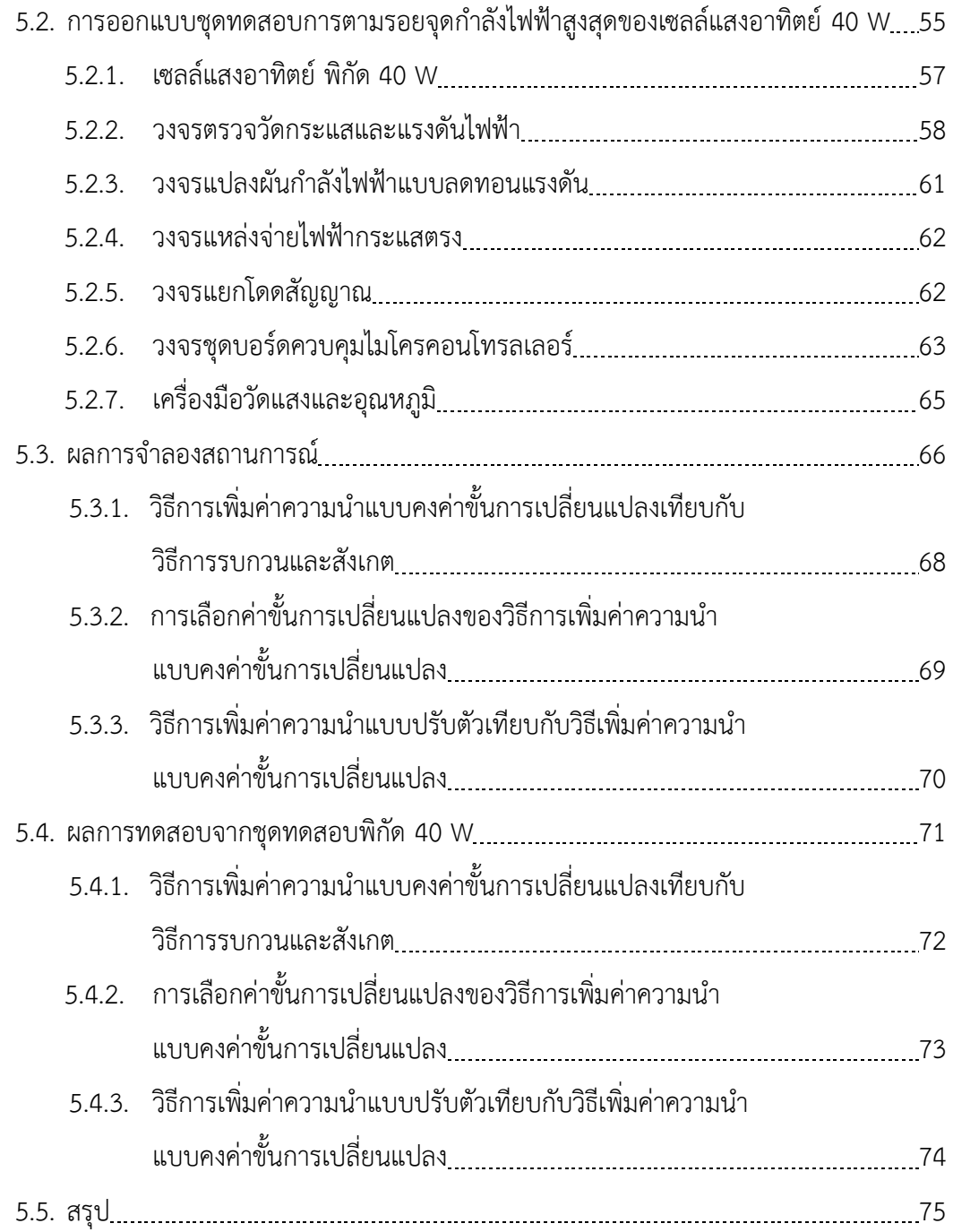

#### **สารบัญ (ต่อ)**

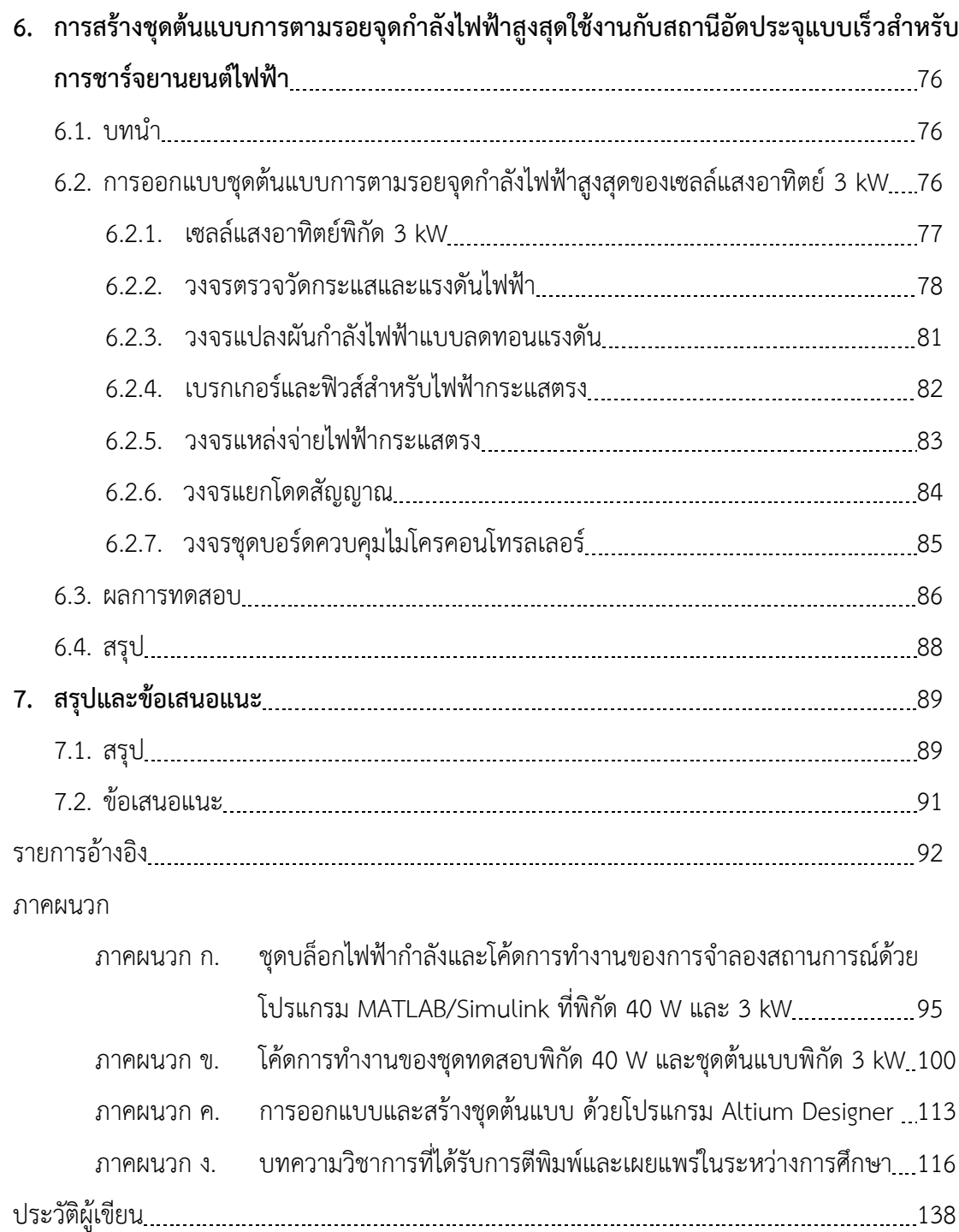

#### **สารบัญตาราง**

#### **ตารางที่ หน้า**

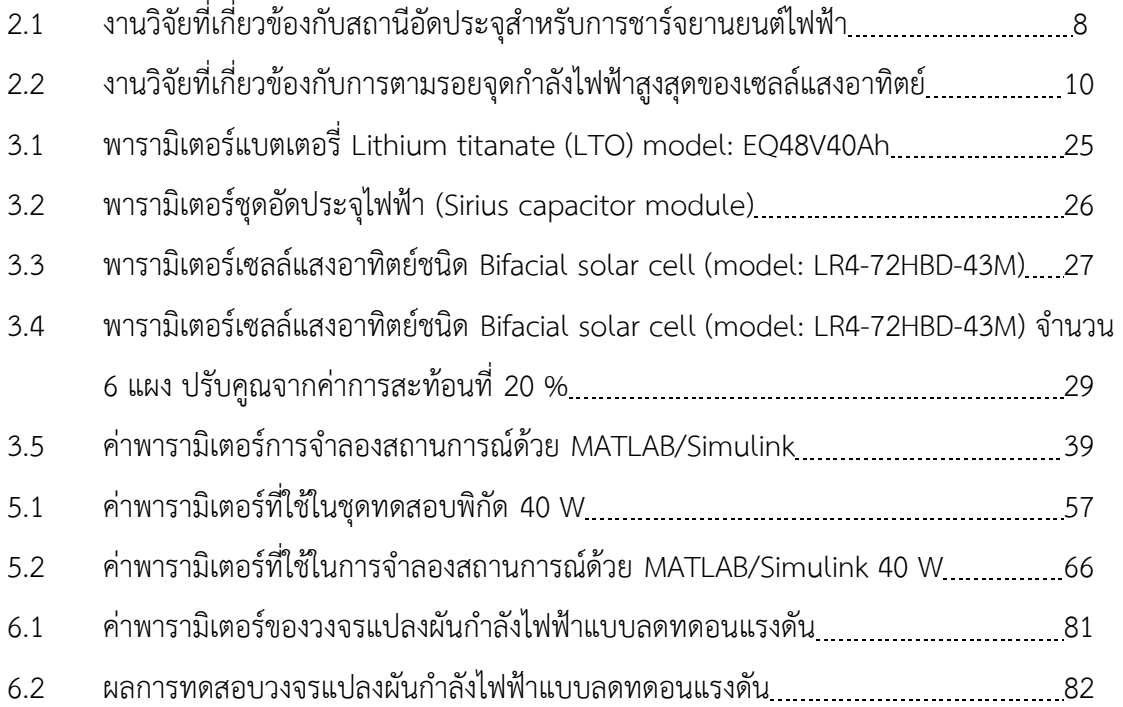

### **สารบัญรูป**

#### **รูปที่ หน้า**

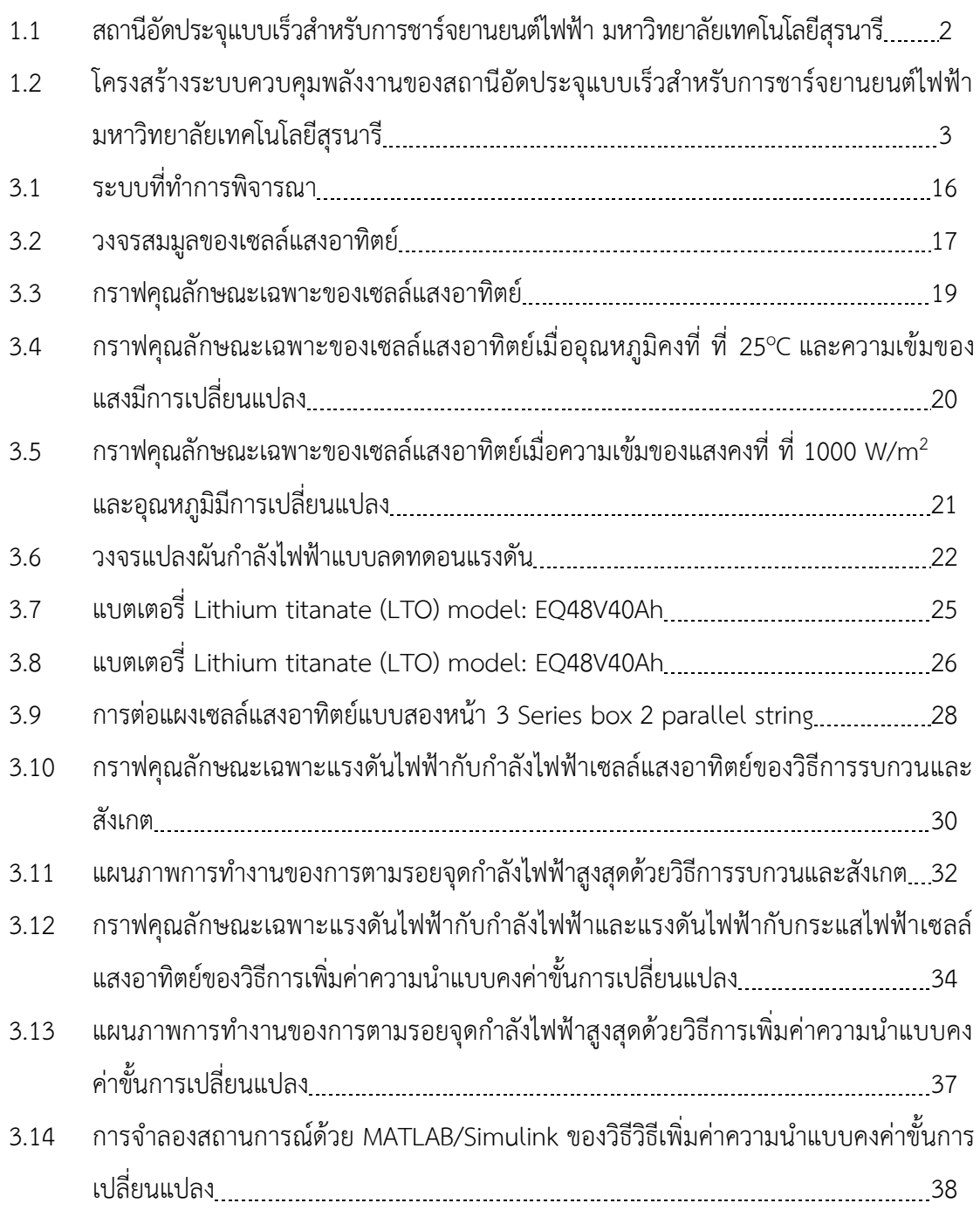

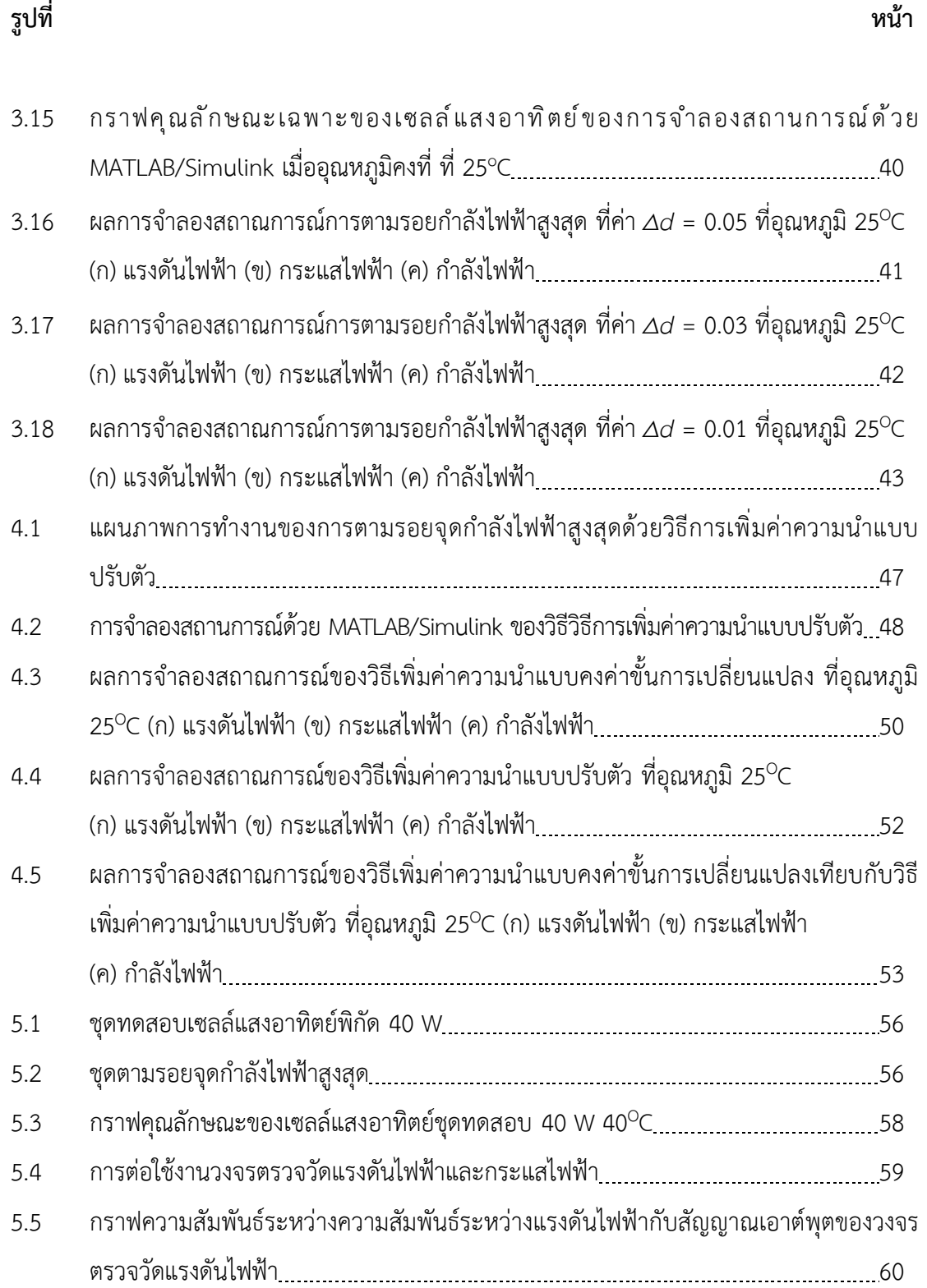

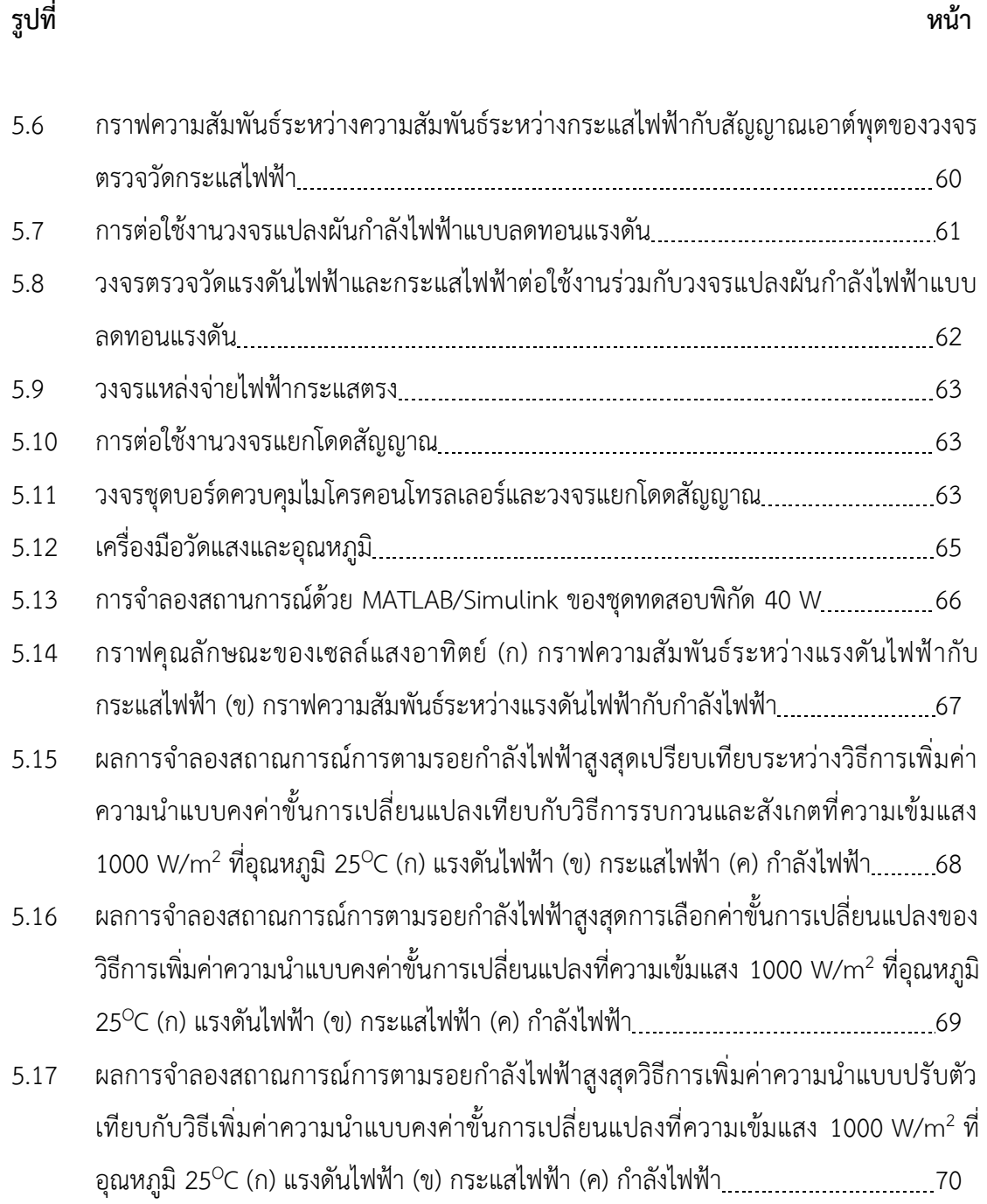

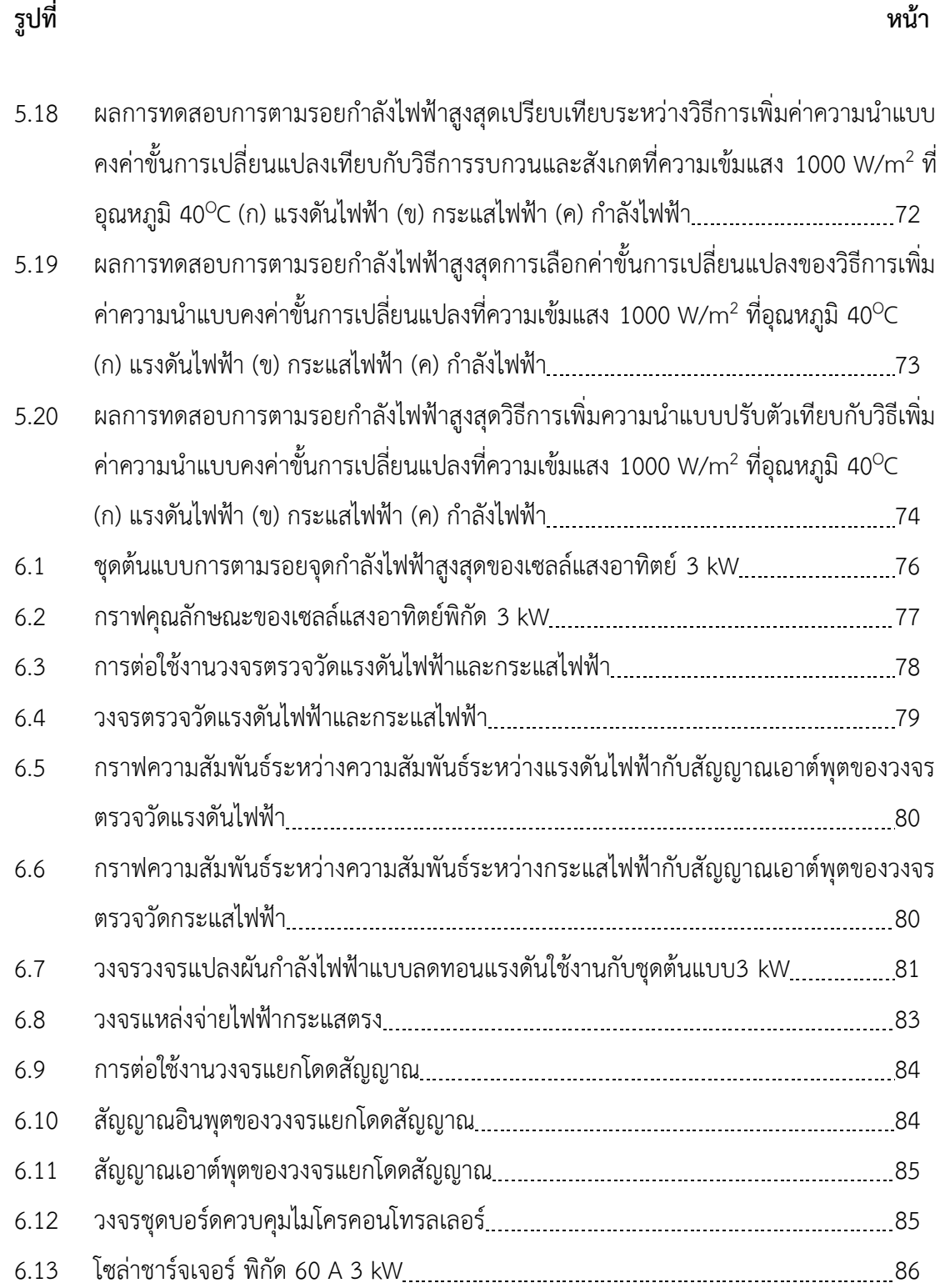

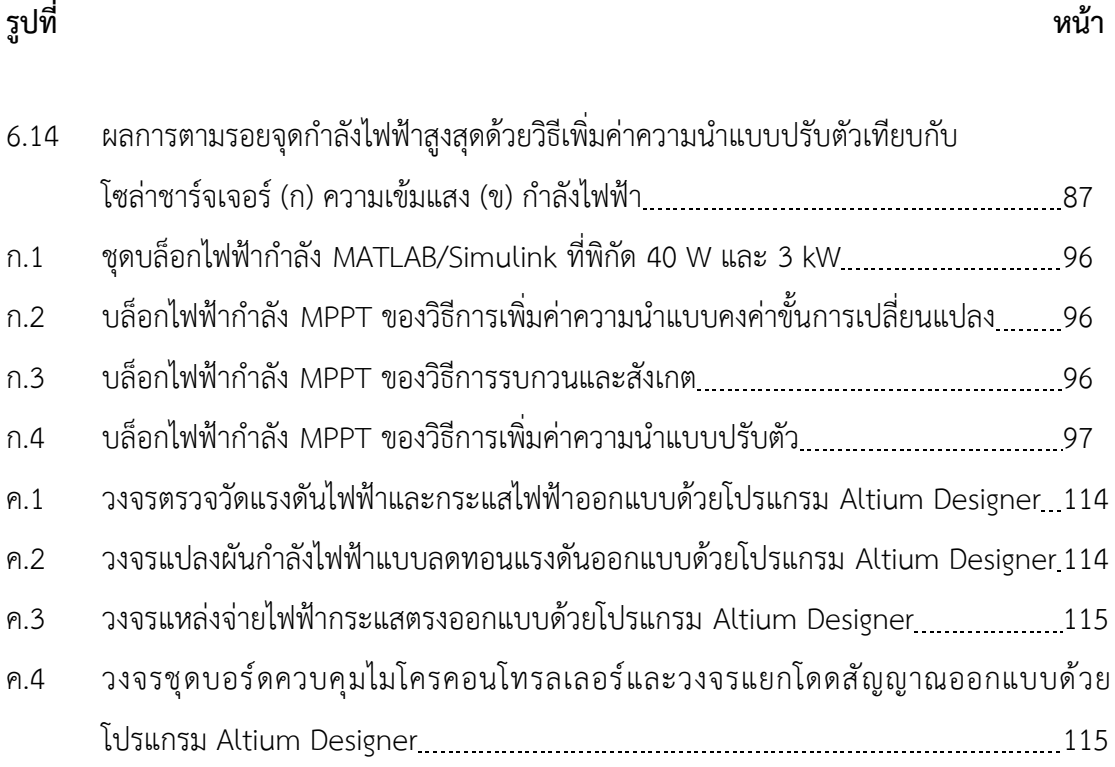